Installing Adobe Photoshop is relatively easy and can be done in a few simple steps. First, go to Adobe's website and select the version of Photoshop that you want to install. Once you have the download, open the file and follow the on-screen instructions. Once the installation is complete, you need to crack Adobe Photoshop. To do this, you need to download a crack for the version of Photoshop that you want to use. After you have the crack, open the file and follow the instructions to apply the crack. After the patch is applied, you can start using Photoshop. Be sure to back up your files since cracking software can be risky. With these simple steps, you can install and crack Photoshop.

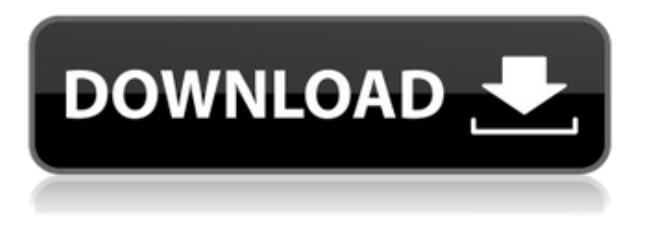

I like the new interface, which allows for a cleaner, more integrated editing experience. One thing I'm unhappy with is the optional keep in place option. It's annoying to have the option there, but the "patterns" and "magnetic" tools are wonderful.

It will take a long time for me to get used to the new ways to work, but the interface makes that possible, and I am optimistic that I'll get to grips with things pretty quickly.

For those used to text, the edit tools are basically a magnification of the LL tools. There's a keystroke to get to the brush controls, and another to get the rectangle options. The editing tools themselves are built on a logical paradigm. In the old days, you had to use the toolbox to do some edits, and use master slides as fill-ins. Now it's all in the toolbox.

You can change which tools you see in your toolbox by going to the "tools" panel. You can also get all the tools you want for a specific command under the "toolbox" menus.

Some of the features you can use now don't come in Photoshop CC, like the ability to chain tools. If I need to, I can build complex operations step-by-step, instead of having link them together.

An immediate improvement that I like is the ability to use Line Weight. I always liked the Line Style option, but it just didn't seem to be enough. With Line Weight, you decide how thick or thin you want the line to be while you work, instead of having to control it with the Line Style tool.

Automatic drawing is automatic, and I find it much easier to work with; it's also much easier to change your mind later on. This process takes a little getting used to, but I think it takes more time to ruin a good looking image than it does to correct a poor one.

Automatic Navigator is second to none. I don't know how they fit all of that into the 60MB that is Photoshop CC 2K. I'm sure I'm missing some things.

I am happy, and I wish others would all get on board. The new interface just communicates so clearly, and the tools so well...

## **Photoshop 2021 (Version 22.0.1) Download free License Key Full WIN & MAC [32|64bit] {{ updAte }} 2022**

The idea of running software as complex as Photoshop directly in the browser would have been hard to imagine just a few years ago. However, by using various new web technologies, Adobe has now brought a public beta of Photoshop to the web.One such web application has been Photoshop. The idea of running software as complex as Photoshop directly in the browser would have been hard to imagine just a few years ago. However, by using various new web technologies, Adobe has now brought a public beta of Photoshop to the web. (If you prefer watching over reading, this article is also available as a video **https://vimeo.com/367773773**.) The idea of running software as complex as Photoshop directly in the browser would have been hard to imagine just a few years ago. However, by using various new web technologies, Adobe has now brought a public beta of Photoshop to the web.One such web application has been Photoshop. The idea of running software as complex as Photoshop directly in the browser would have been hard to imagine just a few years ago. However, by using various new web technologies, Adobe has now brought a public beta of Photoshop to the web. (If you prefer watching over reading, this article is also available as a video https://www.adobe.com/support/photoshop/content/photoshop.html.) Side Note: **Today, we're excited to announce the public beta of Photoshop in the browser. In just under three years, Photoshop has evolved from the group of developers at Adobe as a group of individual contributors to a cross-browser, community-driven open source project. As part of our commitment to bringing sophisticated design tools to everyone, we are providing the stateof-the-art image editing tools of Photoshop at browser level. We have already received incredible support from our community and are excited to see what you all will do. To get started, visit https://www.adobe.com/download/photoshop.html to get started.** 933d7f57e6

## **Photoshop 2021 (Version 22.0.1) Download Incl Product Key License Key Full {{ upDated }} 2023**

Photoshop is already one of the best software programs on the market, but Adobe is continually making it better. For example, they have continued to make it much faster and more stable, which will be a welcome change after using the previous editions. Adobe has also added more codecs and plug-ins that will help you create more powerful images. As well, they are continually improving the program to ensure that it stays on top of its game and keeps up with other similar programs like iPhone , This is the list of top 10 features in Photoshop that are embraced by user. #1 Is Adjustment Layers #2 Is the D-Pad (Drag and Drop) #3 Is the History #4 Is the Layers Panel #5 Is the Mask ( Using the Rectangular,Elliptical and Polygonal options ) #6 Is the New Toolbar #7 Is the Navigation Bar #8 Is the Paths Panel

#9 Is the Well-Known Windows Effect Adobe Photoshop is a very popular photo editing software and the most powerful photograph editing tool. It allows to edit, crop, resize, and enhance your photos. It also allows to add titles and effects on your photos. It is very popular among all photographers. "With more options for sharing, collaboration and editing, Adobe Sensei AI and Photoshop for Mobile, we're helping users work smarter, faster and more consistently," said Chris Buck, global product lead, Photoshop. "We're working with the best in the industry to evolve the tools we offer and keep them ahead of the curve."

photoshop png effect zip file download photoshop 7 zip file download download adobe photoshop elements 2019 mac how to download adobe photoshop elements 2019 download photoshop elements 2019 free download photoshop brush effects download photoshop express full apk download photoshop express apkpure adobe photoshop express full apk download download photoshop text effects

The Elements version is the last version of Adobe Photoshop, released in 2003. Adobe Photoshop was bought by Adobe at the end of 2010 for \$6.3 billion. The main reason for buying the company was to bring further innovation in the software development. The image editing software originally used to be developed to create print publication designs. It slowly expanded its function to cover software seen in print and any other design format that used to be in print. By developing this version, Adobe has made Photoshop software more attractive and user-friendly. The major change in the version is the visual style of the interface. The interface of Photoshop is separated into two separate options, namely, the application and the workspace. You can create new work area within the workspace. The Adobe Photoshop software has given aspiring photographers, graphic designers, and Web designers incredible tools to make great images. Editing is applied to any digital format, including digital photos, video, and digital documents. The Adobe Photoshop family has evolved to adapt to our loud demands for its efficiency, simplicity, efficiency, and sophistication. Now, photo editors and creative professionals are using Photoshop to get great results in a wide variety of

design fields of interest. Photoshop is the program of the professional graphic designer. It is great at removing unwanted objects in its advanced features and powerful selection tools, removing a background, and so on. It also has features such as crop, and adjustment layers, fill layers, frames, layers, and many more to make your images look more professional.

Photoshop was renamed Photoshop Lightroom in August 2014. It is rebranded from Photoshop software that was developed at Adobe and released in 1987, as part of the Photoshop product family, with the company renamed to Adobe Lightroom in 2014. Lightroom allowed people to organize their digital photographs into albums. The new, redesigned, cleaner interface for the desktop version of Photoshop has three primary tabs, one for image editing and two for creative tools: Browse, Layers and Panel. The new version of Creative Cloud features also allows users to now work with layouts and effects from their desktop or mobile device, in any application. The new selection tools allow users to make selections, including selections based on color, light, edges and more, within a single action. Advanced shapes and masking tools allow for advanced corrections to artwork, while content creation tools such as the HTML5 canvas and CSS3 code generator allow users to add professionalquality, custom web elements in one click, directly within Photoshop with any browser. Users can also make life easier by sharing for review across platforms with Live Share, which allows for collaboration on projects and documents across devices while allowing the features to be enjoyed on laptops, tablets and mobile. Adobe Experience Cloud customers are also now able to upload, store and edit all of their content inside of Adobe's digital canvas, simplifying cloud authoring. Adobe is also introducing support for markup languages, including HTML5 and CSS3, in all of its desktop applications. This new feature presents the ability to create and edit web design elements within Photoshop, as well as enabling designers to use Photoshop directly within a browser.

https://new.c.mi.com/my/post/465496/Spectrasonics - Omnisphere 10\_VSTiRTASAU\_WINOSX\_X8 [https://new.c.mi.com/ng/post/73191/PCMSCAN\\_2412\\_Keygen\\_WORK\\_5](https://new.c.mi.com/ng/post/73191/PCMSCAN_2412_Keygen_WORK_5) [https://new.c.mi.com/my/post/463509/Busstop\\_Telugu\\_Movie\\_Pdvd\\_Download\\_NEW](https://new.c.mi.com/my/post/463509/Busstop_Telugu_Movie_Pdvd_Download_NEW) <https://magic.ly/7cenneacsu/Rparthibankirukkalgalpdf-REPACK> https://new.c.mi.com/ng/post/75013/Nero\_2016\_Platinum\_V17002000\_Incl\_Patch\_TOP [https://new.c.mi.com/th/post/1358876/Keil\\_C51\\_Free\\_Download\\_Full\\_EXCLUSIVE\\_Version](https://new.c.mi.com/th/post/1358876/Keil_C51_Free_Download_Full_EXCLUSIVE_Version) [https://new.c.mi.com/ng/post/74755/Subtitle\\_Indonesia\\_Naruto\\_Shippuden\\_Road\\_To\\_Ninja\\_](https://new.c.mi.com/ng/post/74755/Subtitle_Indonesia_Naruto_Shippuden_Road_To_Ninja_) [https://new.c.mi.com/my/post/465233/Visual\\_Mill\\_For\\_Solidworks\\_Crack\\_2017\\_266\\_PORTABLE](https://new.c.mi.com/my/post/465233/Visual_Mill_For_Solidworks_Crack_2017_266_PORTABLE) <https://magic.ly/amfiWseggo/Gigaware-25-157-Camera-Driver-!LINK!-Download> [https://new.c.mi.com/ng/post/74899/Labelmark\\_5\\_Crack\\_2021\\_Keygen](https://new.c.mi.com/ng/post/74899/Labelmark_5_Crack_2021_Keygen)

In addition, the filter property from the first version of Photoshop has been adopted into the properties of the "Exposure" & "Color" perspective. With this new perspective, it is possible to adjust the brightness or color of an area, just as you do with the Color and Expose filters. Some of the new functionality includes the ability to control individual points, adjust brightness and color and even mask in or out of the picture. This perspective comes with a lot of options to improve your image enhancing experience. Adobe Photoshop is a massive software product that is designed to aid you in editing and enhancing the photos. However, thanks to its numerous capabilities, it can be used for a lot of other things as well. You can use it to crop and retouch images, mix different types of images, and even create animations, offset and illustrations. Adobe Photoshop is a massive software product that is designed to aid you in editing and enhancing the photos. However, thanks to its numerous capabilities, it can be used for a lot of other things as well. You can use it to crop and retouch images, mix different types of images, and even create animations, offset and

illustrations. In case if you don't own photoshop software, you're going to need to work on documents that contain image files previously saved in.jpg,.png, or.jpg mark. Thus, it's always a good idea to invest in a decent digital camera. You can use a dedicated camera if you wish to expand on the feature, but it would not be good enough to edit photographs on a smartphone

[https://lecapmag.com/how-to-download-brushes-for-photoshop-mac-\\_best\\_/](https://lecapmag.com/how-to-download-brushes-for-photoshop-mac-_best_/) [https://www.oncallpropertymgmt.com/wp-content/uploads/2022/12/Download\\_free\\_Photoshop\\_CS5\\_](https://www.oncallpropertymgmt.com/wp-content/uploads/2022/12/Download_free_Photoshop_CS5_Keygen_For_LifeTime_2022.pdf) [Keygen\\_For\\_LifeTime\\_2022.pdf](https://www.oncallpropertymgmt.com/wp-content/uploads/2022/12/Download_free_Photoshop_CS5_Keygen_For_LifeTime_2022.pdf) <https://www.cdnapolicity.it/wp-content/uploads/2022/12/ualaulu.pdf> [https://customaffiliations.com/wp-content/uploads/2022/12/3d-Extrusion-Photoshop-Cc-Download-HO](https://customaffiliations.com/wp-content/uploads/2022/12/3d-Extrusion-Photoshop-Cc-Download-HOT.pdf) [T.pdf](https://customaffiliations.com/wp-content/uploads/2022/12/3d-Extrusion-Photoshop-Cc-Download-HOT.pdf) <http://aiblockchainalliance.org/how-to-download-adobe-photoshop-for-free-in-laptop-2021/> [https://eqsport.biz/photoshop-2022-version-23-0-1-torrent-activation-code-license-key-full-for-window](https://eqsport.biz/photoshop-2022-version-23-0-1-torrent-activation-code-license-key-full-for-windows-new-2023/) [s-new-2023/](https://eqsport.biz/photoshop-2022-version-23-0-1-torrent-activation-code-license-key-full-for-windows-new-2023/) [https://www.planetneurodivergent.com/wp-content/uploads/2022/12/Adobe-Photoshop-Cs6-Crack-Am](https://www.planetneurodivergent.com/wp-content/uploads/2022/12/Adobe-Photoshop-Cs6-Crack-Amtlibdll-64-Bit-Download-UPD.pdf) [tlibdll-64-Bit-Download-UPD.pdf](https://www.planetneurodivergent.com/wp-content/uploads/2022/12/Adobe-Photoshop-Cs6-Crack-Amtlibdll-64-Bit-Download-UPD.pdf) <http://agrit.net/wp-content/uploads/2022/12/giajann.pdf> [https://www.odooblogs.com/wp-content/uploads/2022/12/Adobe-Photoshop-CC-2015-Version-16-Dow](https://www.odooblogs.com/wp-content/uploads/2022/12/Adobe-Photoshop-CC-2015-Version-16-Download-LifeTime-Activation-Code-With-Key-last-releA.pdf) [nload-LifeTime-Activation-Code-With-Key-last-releA.pdf](https://www.odooblogs.com/wp-content/uploads/2022/12/Adobe-Photoshop-CC-2015-Version-16-Download-LifeTime-Activation-Code-With-Key-last-releA.pdf) <https://slab-bit.com/photoshop-2022-version-23-1-free-license-key-hack-windows-10-11-2022/>

Adobe Photoshop Fix is a standalone non-destructive image editing and management solution that acts as an easy-to-use app and cloud service for RAW images. It can convert a RAW file to a JPEG file by applying software enhancements you've selected, then compress and optimize the file. Adobe Photoshop Express is the easiest way to edit and share images on the web and mobile. It is a fast and simple way to edit and share images right from the web or mobile apps. The easiest way to share your images is the new Upload to Instagram function that lets you share photos directly on Instagram and provides a link that works with the Instagram mobile app. Filters for Adobe Photoshop Elements 11 is a brand new experience in photography and creativity. It brings the intensity and sophistication of a professional photo suite into the hands of anyone who's passionate about their family memories. It enables image-editing fantastics such as spot healing, temperature adjustment, and removing red eye, while helping users avoid making a mistake, such as accidentally removing the faces from family portraits. The innovative features available in Photoshop CC for editing and retouching images of any size. It includes the new burst mode for creating multiple exposures from a single photo traditional burst mode but also up to seven added frames by using burst mode. A standalone version of Photoshop, scheduled for release in late summer 2018, will offer advanced features with deep integration with Adobe Sensei software and Adobe Creative Cloud. The standalone app will be available for Windows, macOS and Linux platforms. The standalone app will have a new marketplace, which will allow users to get support, integrated services, and subscription updates, including mobile integration. It will include enhanced features such as improvements in usability, 3D tools, new built-in canvas, and more.